# A New Ham Horizon-Software Defined Radio

Glen Whitehouse, K1GW John Wettroth, KF4EUZ

# **Definition- What Is It?** For this discussion- A Software Defined Radio (SDR) is a radio where most of the signal processing is done in software in a general purpose computer- (A PC) The benefit of SDR is that you can change modes, experiment and play by just loading a new program- you don't need to modify your radio circuit

# What Do You Need?

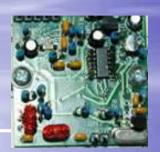

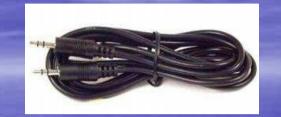

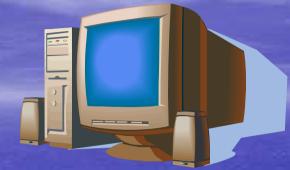

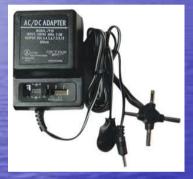

## Hardware

✓ Antenna
✓ SDR- Softrock 40 (\$15)
✓ Audio Cables
✓ Power 12 VDC

#### 

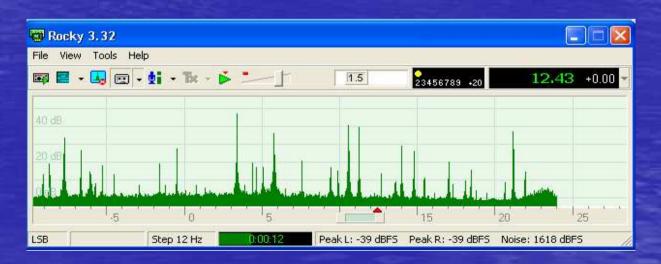

# What Do You Get?

You get a good DX receiver for 40m
 With proper (free) software, you can receive AM, DSB, USB, LSB, CW, FM, and even digital modes like PSK31, RTTY, etc
 Cost is \$15 plus some time!

#### For the more advanced-

- The Softrock 40 kit is limited to the 40m band-however, the techniques can be extended to all bands with suitable BP filters and local oscillators (talk to Glen and John)
- Transmitters and transceivers can also be built using SDR techniques

# The Looks of SoftRock

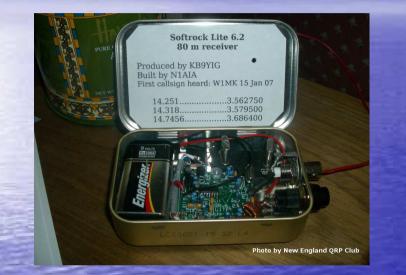

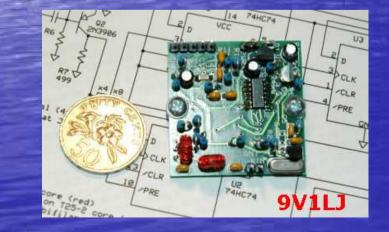

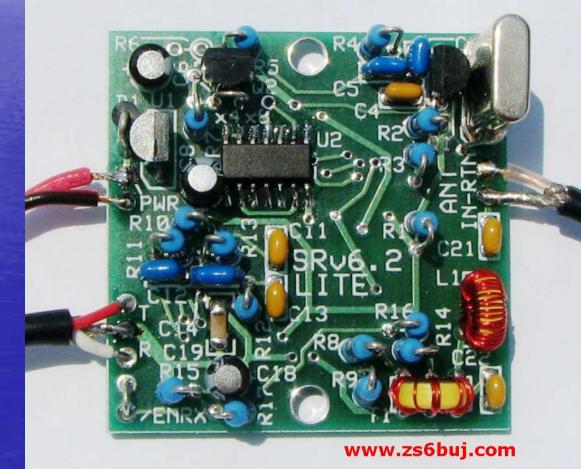

# The Sounds of SoftRock... SoftRock sounds just like your radio

Audio Samples recorded from the "Rocky" program- one of many free SDR software packages

 40m ARRL CW Practice W1AW
 40m Phone LSB Woodpeckers Net
 40m CW KP2/K3VA - U.S. Virgin Islands
 40m The Soothing Sounds of PSK31
 these were sample files played during the presentationsimilar files can be found on the web

## File View Tools Help 🛛 - 🛃 🖂 - 🖬 - 🏗 - 💕 💷 - [ 1 23456789 +20 7015.67 +0.00 4.1 The Looks of Rocky 7025 Waterfall View al ales and address of the last 7010 7005 7028.56 KHz Step 60 Hz Peak L: -38 dBFS Peak R: -38 dBFS Noise: -51 dBFS « 🔊 🥝 🕡 🚙 🛔 🐠 👰 💻 🖗 5:40 PM 0 Ø O O 🖪 🛛 🖃 » Rocky Start

Rocky 3.6

- 0 ×

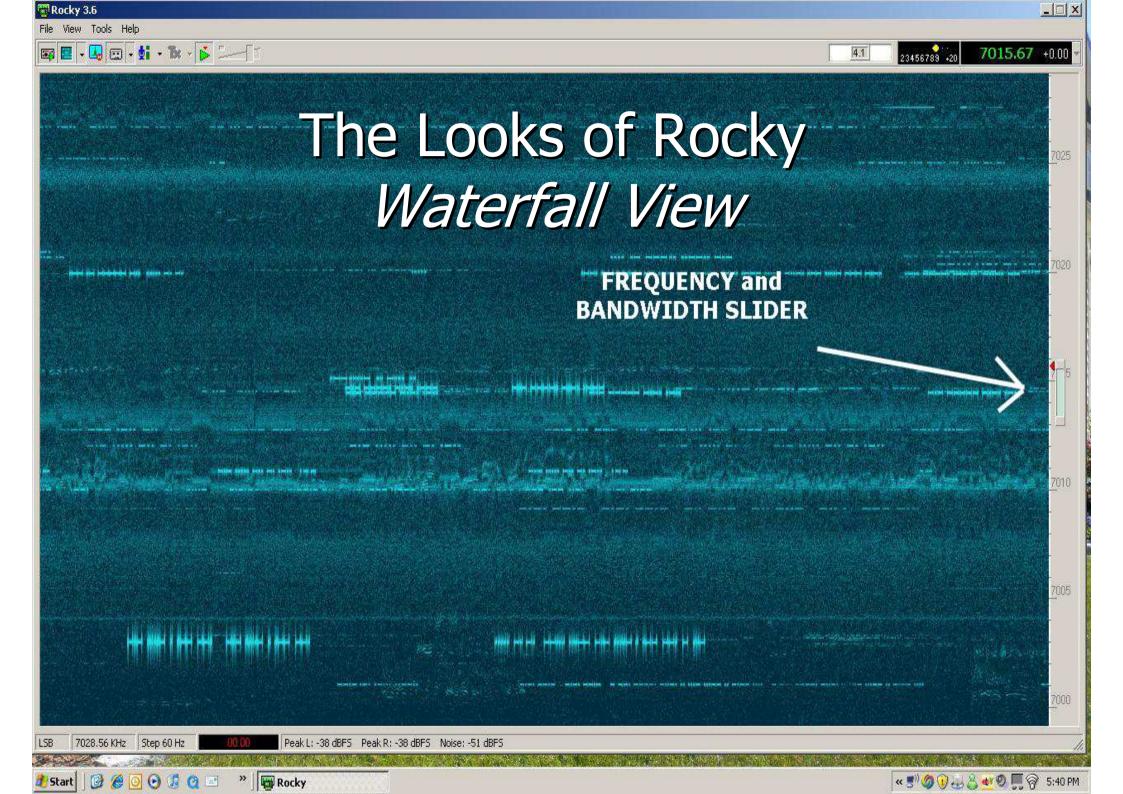

# The Looks of Rocky Detailed Waterfall View

7010

7005

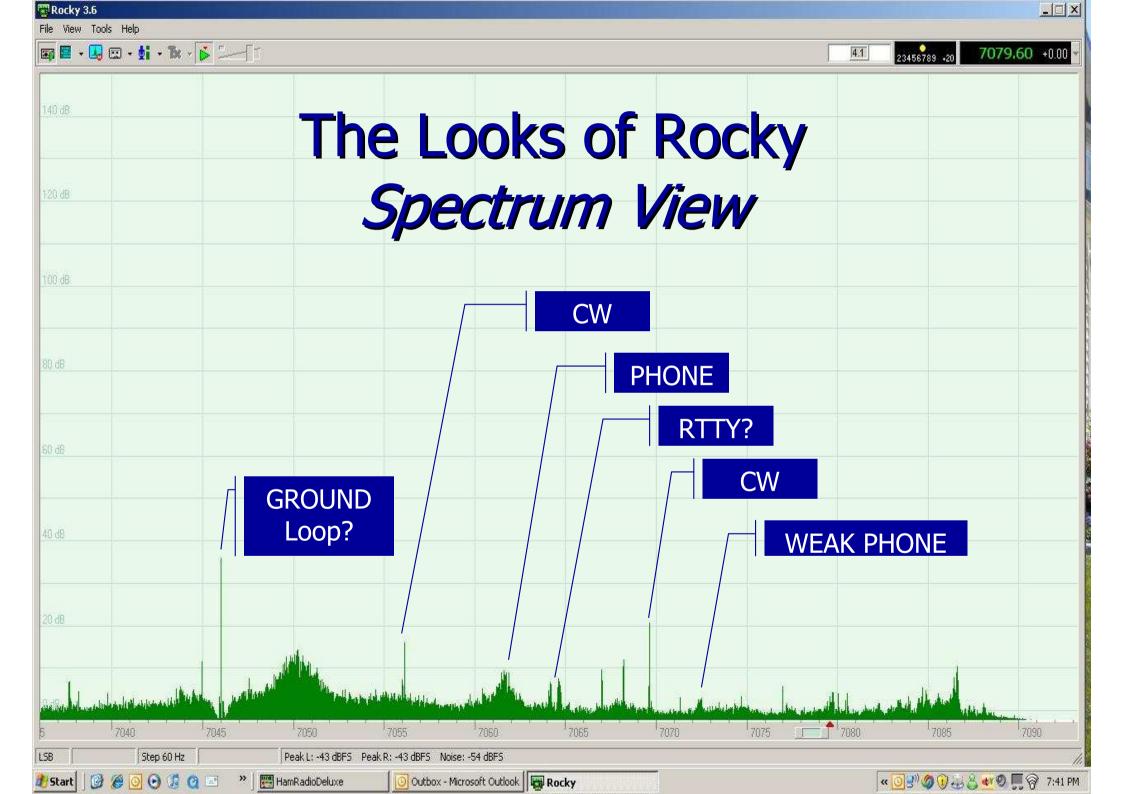

# How the Softrock Receiver Works

### **Block Diagram**

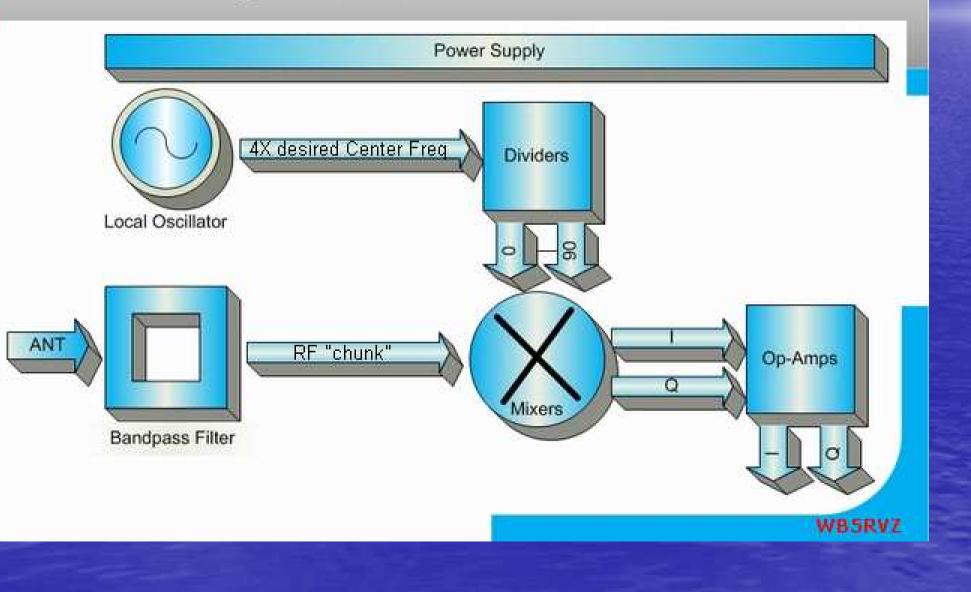

# What's All this I&Q Stuff

- I&Q is "in phase" and "quadrature"
- Any signal can be represented by these two vector components- I=X, Q=Y
- AM demodulation is simple-  $A = SQRT(I^2+Q^2)$
- Phase can be calculated by looking at the angle between them = atan(Q/I) <tan =opposite/adjacent>
- SSB is done by manipulating signals with arithmetic and getting sums (USB) or differences (LSB) to cancel out
   The SDR Software handles all this magic- it is difficult to get a firm grasp on it without some very diligent study.
   The good news is that you don't need to understand all this
- The good news is that you don't need to differsion and an this to enjoy SDR. The software has been created by some very smart and hard working people who give it away!
   There are many references on the web for the curious- look at "SDR for the Masses" in QST for a good intro

# Schematic of Softrock 40

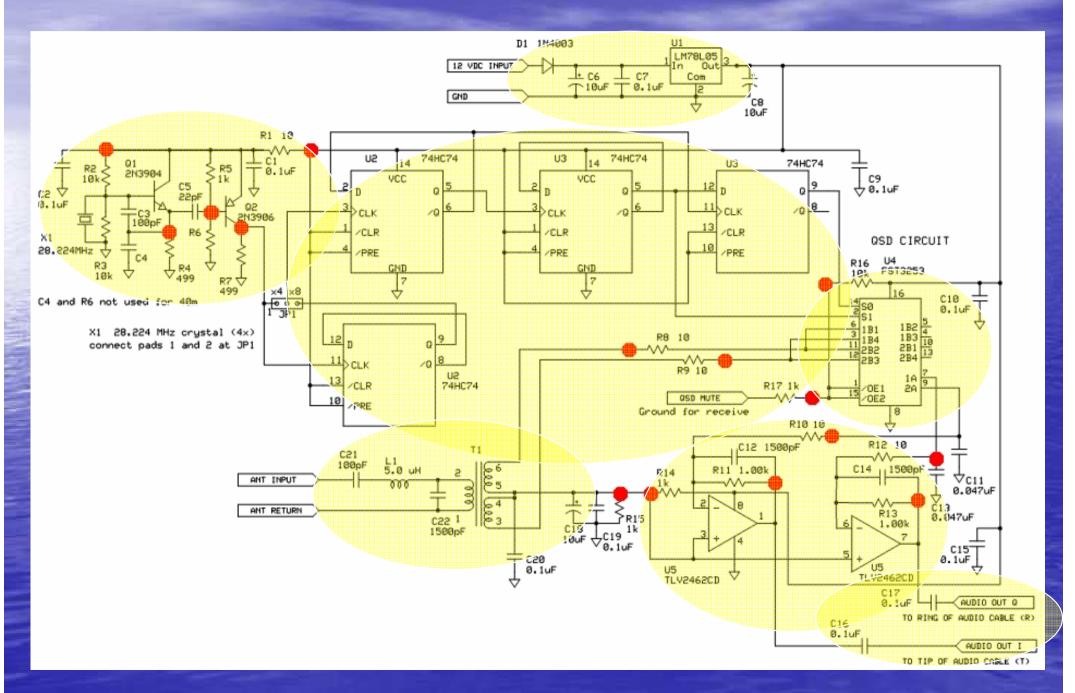

## Rocky Software is a good simple starting pointdownload from www.DXAtlas.com

| Rocky 3.6                                                                                                    |                                                                     | -ox                |
|----------------------------------------------------------------------------------------------------|---------------------------------------------------------------------|--------------------|
| File View Tools Help                                                                                                    | 41 23456789 +20                                                     | 7047.57 +0.00 -    |
|                                                                                                    |                                                                     | <u>7</u> 065       |
| Settings     X       Audio     DSP     Operator     GUI     Transmit       I/Q Input Device                                                                                                    |                                                                     | 7960               |
| O1 SigmaTel Audio         Image: Constraint of the second second sec |                                                                     | 7055<br>-          |
| Shift Right Channel Data by         R×:       0         T×:       0         samples                                                                                                    |                                                                     | 7050<br>           |
| Audio Dutput Device D1 SigmaTel Audio C channels 16.24 bits 44.100.96.000 kHz                                                                                                    |                                                                     | 7045               |
|                                                                                                    |                                                                     | <u>7</u> 040       |
| CW         Step 60 Hz         Peak L: -59 dBF5         Peak R: -59 dBF5         Noise: -85 dBF5                                                                                                    |                                                                     |                    |
| 🥙 Start 🛛 🚱 🚱 💽 😏 🕼 😋 📼 👋 🖄 Windows Live Messenger 🛛 🙀 Rocky                                                                                                    | │ < <mark>[2]</mark> - 3 (2) (3) (3) (3) (3) (3) (3) (3) (3) (3) (3 | 🐠 🍼 🎯 🛄 🎯 11:11 AM |

Software Operation- Rocky Rocky Is A GUI- Windows point and click- Some Software is Virtual Radio Based Tuning Rocky Zoom spectrum or waterfall with top zoom control Selecting a Signal is done by clicking on it • Adjust BW by Grabbing Slider You can use a Griffin Knob to tune > **Options in Rocky**  Menus and Pickboxes at Top- Multiband, Mode, etc • AGC and some functions have special sliders There is also a ini file to save your setup

# SoftRock Running with Rocky

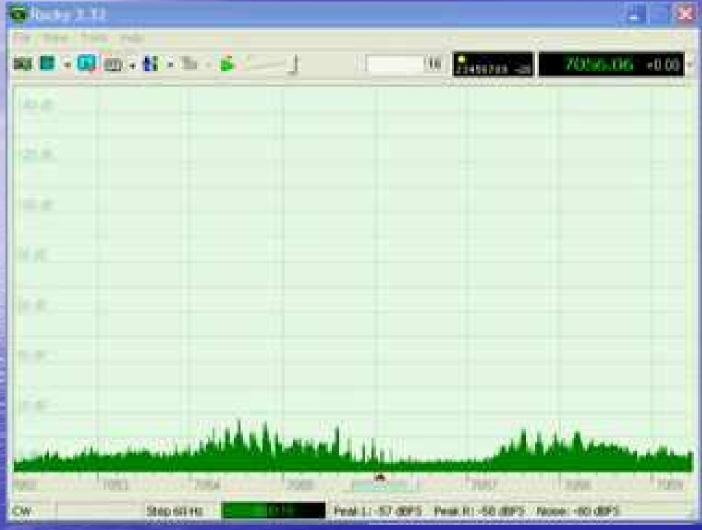

this file was a video demo for the RARS presentation but can be downloaded from the web

# **Other SDR Software - FREE**

PowerSDR – I/Q is Powerful/Flexible

Multiband RxTx with individual band settings

- Frequency control of Si570 DDS Local Osciallator
- Bandpass filter selection for Multiband
- Flexible PTT Control for Radio
- CW Feature and Keyer Function
- And Much More

 PowerSDR is a bit daunting to get running for a first time user but is amazing once you understand it

# SDR Software Alternatives- FREE Flex RadioPowerSDR- Hybrid Virtual/GUI Radio

| Ham Radio Deluxe v3.1 Beta Unregistered - Registration is Free! - [TS-50S]                                                                                                    |                                                                                                    |
|----------------------------------------------------------------------------------------------------|----------------------------------------------------------------------------------------------------|
| Image: Second second second | RX Meter TX Meter                                                                                                    |
| Undo Redo Connect Selection Favourite Quick Save Full Screen DX Cluster Logbook SW Data Customise 20M CW Cull of Baind                                                                                                    | -111.2 dBm                                                                                                    |
| Mapper         PSK31         Synch           Memory: 00         VFO A         Split         Mode: LSB         -10         2500         -10         2500         7500                                                                                                    | 1 3 5 7 9 +20 +40 +60<br>Band - HF                                                                                                    |
| Scarring<br>SAI<br>Tore         VFO B         14.040.000         TK           MR         14.040.000         -40         -50         -60         -60         -60         -60         -60         -60         -60         -60         -60         -60         -60         -60         -60         -60         -60         -60         -60         -60         -60         -60         -60         -60         -60         -60         -60         -60         -60         -60         -60         -60         -60         -60         -60         -60         -60         -60         -60         -60         -60         -60         -60         -60         -60         -60         -60         -60         -60         -60         -60         -60         -60         -80         -80         -80         -80         -60         -60         -60         -60         -80         -80         -80         -80         -80         -80         -80         -80         -80         -80         -80         -80         -80         -80         -80         -80         -80         -80         -80         -80         -80         -80         -80         -80         -80         -80         -80         -8                                                                                                    | 160         80         60           40         30         20           17         15         12           10         6         2               |
|                                                                                                    | VHF+ WWV GEN                                                                                                    |
|                                                                                                    | LSB         USB         DSB           CWL         CWU         FMN           AM         SAM         SPEC           RTTY         PSK         DRM |
| Fine         -9561.4Hz, -95.3dBm, 14.030439MHz           14.039.6         14.039.8         14.040.0         14.040.4           ALT         BSP         160m         60m         40m         30m         20m         17m         15m         12m         10m                                                                                                    | Filter - 250Hz<br>6.0K 4.0K 2.6K<br>2.1K 1.0K 500<br>750 120 50                                                                                |
| 17m       18.030       18.030       18.100       18.110       18.120       18.130       18.140       18.150       18.160       18.160       18.100       18.110       18.120       18.120       18.140       18.150       18.160       18.160       XIT       0       RIT       0       CW Speed: 25 ÷                                                                                                    | 250         100         50           25         Var 1         Var 2           Width:                                                           |
| 20m 20m 20m 20m 20m 20m 20m 20m 20m 20m                                                                                                    | Shift: Res                                                                                                    |
| File Edit Mode Options View Configure Help                                                                                                    |                                                                                                    |
| AutoCQ         CQ         Call         Info         Brag         Bye         Clear         TX         RX         <<         >>>         IP Address:         PC1         TC           QS0         Mode         Freq         Date         UTC         Call         Name         QTH         RST_Recv         Notes         Eq:         14.040.000         LSB         TC                                                                                                    | CP Port Number: 4444                                                                                                    |
|                                                                                                    | Monitor Only Connect                                                                                                    |
| 1 SSB 14040.00( 06/29/2005 19:16:58 59 59 59 S9 S9 S9 S9 S9 S9 S10 Status:                                                                                                    | Monitor Only Disconnect                                                                                                    |
| dd*     Image: Connect to: PC1:4444       Connected to: PC1:4444                                                                                                    |                                                                                                    |
| 1/02 1/02 1/02                                                                                                    |                                                                                                    |
|                                                                                                    |                                                                                                    |
| RX Sg* AFC Lock Snap 0.0 Hz SSB 06/29/2005 19:16:58 z                                                                                                    |                                                                                                    |
| 🤧 start 🚽 🔅 🥔 🕑 🖂 🖬 🎯 🧐 😌 🗞 🧶 🗃 🍇 🖷 🤌 💷 🤇 🖓 💷 🦉 🎯 🖅 👘 🖉 👘 🖉                                                                                                    | 🕜 🔛 🔐 🖾 🖂 🙇 3:16 PM                                                                                                    |

## More SDR Software Alternatives- FREE SDRadio- Virtual Radio Interface with Click Tune

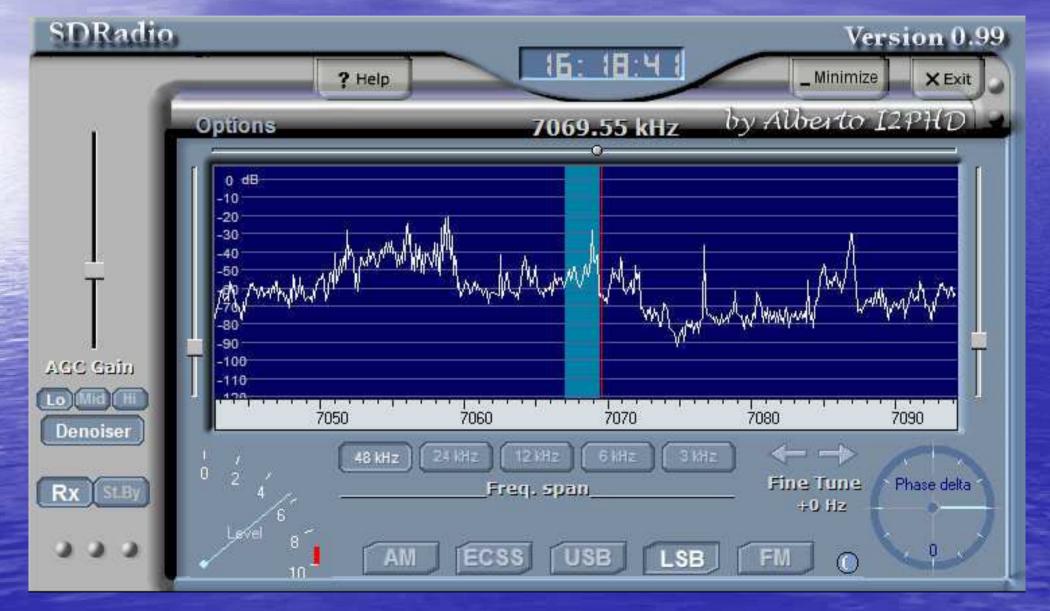

## Even More SDR Software Alternatives- FREE Winrad – I2PHD ("LINRAD" supports Linux)

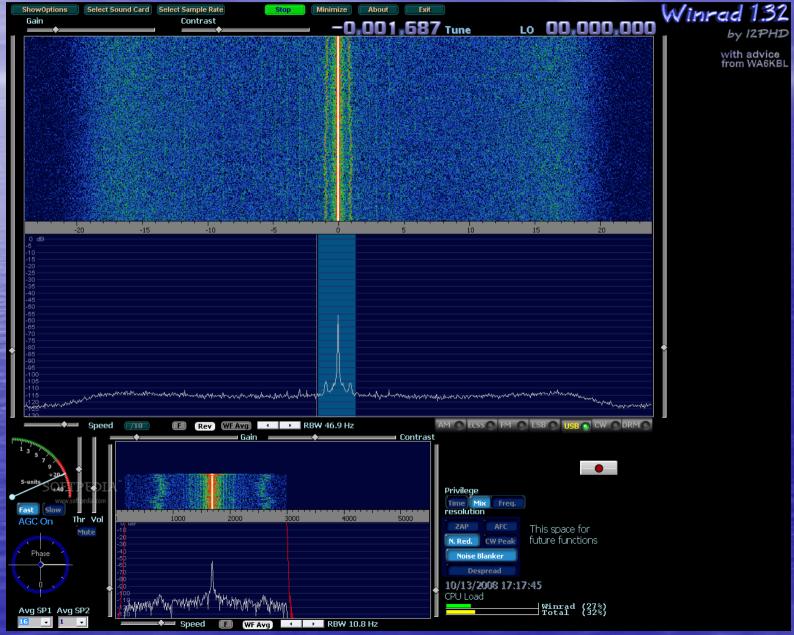

## Yet Even More SDR Software Alternatives-KGKSDR by MOKGK- Medium Weight Program with Most Features of Power SDR

| MOKGK SDR | Transceiver 1.1 |
|-----------|-----------------|
|-----------|-----------------|

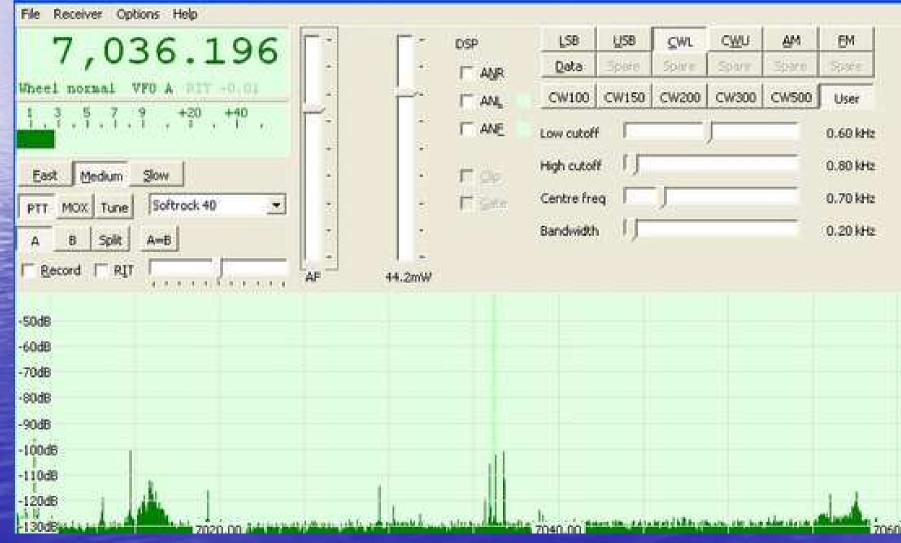

# But Wait!- There are even more SDR Software Alternatives!

CWSkimmer

### Yes!- there are also SDR MAC OS Options Check out DO8SEM's MacSDR

| 000                                                                                                    | 2                          | DSP Radio by DORSE     | м |      |  |
|----------------------------------------------------------------------------------------------------|----------------------------|------------------------|---|------|--|
| 2006-12-04 20:01:04 UTC                                                                                                    | ∞ 03548.920<br>∞ 03564.400 | 03548.920<br>03564.400 |   | Enje |  |
| Beattin<br>Unlink Frequencies<br>Rx/Tx B/T/XIT<br>Memory<br>Open Save<br>Spectrum                                                         |                            |                        |   |      |  |
| Waterfall 2<br>Filter Bandwidth<br>Soft 2 -(-)<br>Mode<br>CW 2 set or mean ten<br>CW 2 set of the mean ten<br>Transmit Volume<br>Transmit |                            |                        |   |      |  |

| CW Sk              |                                                                                                    |                          |                    |
|--------------------|----------------------------------------------------------------------------------------------------|--------------------------|--------------------|
| <u>File View</u>   | Help                                                                                                    |                          |                    |
|                    | 🛞 💶 🔳 🚥 🔃 7006                                                                                                    | .65 @                    | - X                |
| Mana Salara        |                                                                                                    |                          | N8JX               |
| Carlos and the     |                                                                                                    |                          | NOJA               |
|                    |                                                                                                    | Sec. 1                   |                    |
| Nelse Car          | and and a set to set one of a set of the set of the set |                          | W4RK               |
|                    |                                                                                                    | <u>01</u> 5 <sup>o</sup> | H HIK              |
|                    | and the providence of the second second second second second second second second second second second second s                                                                                                    | <u> </u>                 | K9CJ 🕨             |
|                    | والمالية المتحدث والمعادية والمعادية                                                                                                    |                          |                    |
|                    | and a state of the state of the |                          |                    |
|                    |                                                                                                    | 014                      | ·N3RD<br>·K8NA     |
|                    | NEWS (See 1) I and the set of the set of the                                                                                                    | 014 8                    | WASIIA             |
| B grain (and)      | South State South Annual State State                                                                                                    | ranira 8                 | KT4U<br>K8EUR      |
| in mar and         |                                                                                                    |                          | ·W3N0<br>·W8HB     |
|                    |                                                                                                    |                          | N1DCM              |
|                    |                                                                                                    | <u>01</u> 3 <u>8</u>     | W8AF               |
| AND PROPERTY.      | here a first and a first of the                                                                                                    |                          | M4DKS 🕨 👘          |
|                    |                                                                                                    | 8                        | K3SF               |
| - March            | Standing Look and Standing Street on Standing                                                                                                    | 8                        | KM1D               |
|                    |                                                                                                    | 8                        | AI4U               |
|                    |                                                                                                    | 012 8                    |                    |
|                    |                                                                                                    |                          |                    |
| A REAL PROPERTY.   |                                                                                                    |                          |                    |
|                    |                                                                                                    |                          |                    |
|                    |                                                                                                    | 011 8                    | · K8ZBY<br>· W50ZI |
|                    | AND ALL AND A DESCRIPTION OF A DESCRIPTION OF A DESCRIPTI | 8-                       | N4DSP              |
| All and            | The second second                                                                                                    |                          |                    |
| Logie Charles      | 的。<br>他们的是一些是一些一些一些一些一些一些一些一些一些一些一些一些一些一些一些一些一些一                                                                                                    | - E                      | •W6XA 599<br>•K8LN |
|                    | a an an an a state of the second second second second second second second second second second second second s                                                                                                    | 010                      | N9MW >             |
|                    |                                                                                                    |                          |                    |
|                    |                                                                                                    |                          | AA4EA              |
| N. COMPANY         |                                                                                                    |                          | K8LEN 🕨            |
| Contraction of the | and the second second second second second second second second second second second second second second second                                                                                                    |                          | WX4TM              |
| Street,            | <u> 2014년 2014년 2014</u> 2014년 2014년 2014년 2014년 2014년 2014년 2014년 2014년 2014년 2014년 2014년 2014년 2014년 2014년 2014년 201<br>전문 전 전 전 전 전 전 전 전 전 전 전 전 전 전 전 전 전 전                                                                                                    | <u> </u>                 | K5AY0              |
| di tan             | an and a second party with a first state of the second                                                                                                    |                          |                    |
| and discussion     |                                                                                                    |                          | WQ3X 🕨             |
|                    | a a management of the property of the                                                                                                    |                          | N5KM               |
|                    | a particul factory from the last and the state                                                                                                    |                          | NJKM               |
|                    | State of the State of the set                                                                                                    | <u>008</u>               | WOAWL              |
| n graan jaar       |                                                                                                    |                          | W7CA               |
|                    | ter a loss ( loss and a 3 4 " a pair loss \$ 1 8                                                                                                    |                          |                    |
|                    |                                                                                                    | - i -                    | KM3V               |
| - Balantar         |                                                                                                    | 007                      | ·W7JW<br>·W4RQ ▶   |
| 1000               |                                                                                                    | - 🖬 🍝                    | W9GE               |
|                    | were show more than the second second                                                                                                    | -1 8-                    | · 🖹 K5QT           |
|                    |                                                                                                    |                          |                    |
|                    |                                                                                                    | 006                      |                    |
| and the second     |                                                                                                    |                          |                    |
|                    | K5QT » AB3CX »                                                                                                    |                          |                    |
| a 🕕 🤳              | L 34% Decoders: 133 of 133                                                                                                    | SNR: 0 dB                | 25 WPM             |

# OK- I'm Sold... How Do I Get Started

- Buy a SoftRock SR Lite v6.2 Kit
  - From RARS PayPal \$15 to <u>K1GW@ARRL.NET</u>
  - From KB9YIG \$10 + shipping see Yahoo Softrock40 Group
- Check the web for Great Resources- Choose Software
  - Yahoo Groups- Softrock40
  - Just Google "SDR" or Softrock
- Assemble Kit and Configure Your Software/System
- Get on the Air and Experiment- Hardware, Software

We will help you succeed at this

- We can help with assembly, debugging or software setup
- We can arrive early for RARS meetings or you can just call us
  - Glen 557-0626
  - John 303-5733
  - Chris 773-6186

## Building the Kit- Surface Mount- Oh No?!

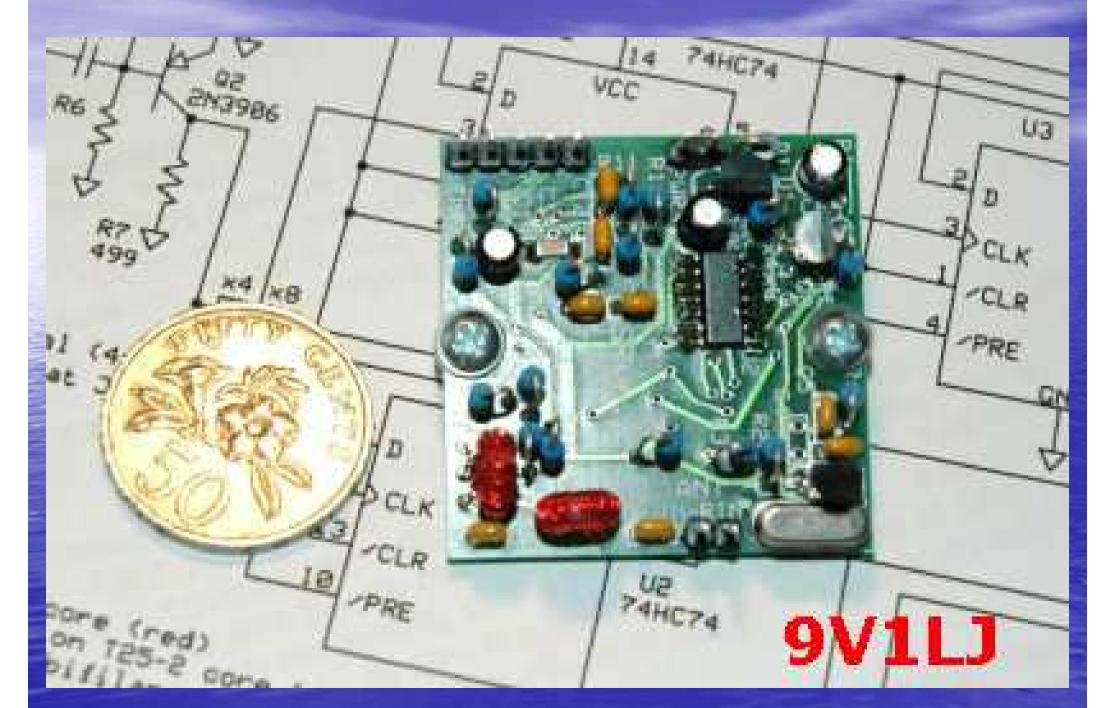

# Why Surface Mount?

#### Advantages

- Much smaller components- much denser end equipment
- Higher Pin/Connection Counts per Component- several hundred for uBGA
- Less Hole Drilling in Abrasive Boards
- Simpler and faster automated assembly- 50K parts/hour!
- Components can be placed on both sides of the board.
- Lower resistance and inductance- parasitics improved
- Smaller Current Loops and Shorter Traces Improve EMI and RF Performance
- Less mass and better mechanicals for shake and vibration conditions.
- Generally lower cost less than through-hole parts.

#### Main disadvantages

- SMDs can't be used with breadboards easily. They require an adapter of some kind
- Manual prototype assembly or component-level repair is more difficult
- The manufacturing processes for SMT are more sophisticated than throughhole boards, raising the initial cost and time of setting up for production.

#### Conclusion

- There are numerous advantages to SMT assembly and few Cons
- Its not cost effective to make through hole IC's for a few experimenters
- <u>SMT Assembly is here to stay- embrace it and learn to work with it</u>

Building Tips for First Time SMT'ers You Will <u>Need</u> Good Light, a small iron, small solder, solder wick, liquid solder flux, magnification, a small vise, some small hand tools and tweezers- all is available at **Radio Shack for basics** Forget all the SMT Hot Plate Stuff you've Seen on the Web Flux and Solder Wick are two Secrets The 2006+ ARRL Handbook has some good illustrated instructions on SMT passive assembly

# Soldering SMT Passives (0805)

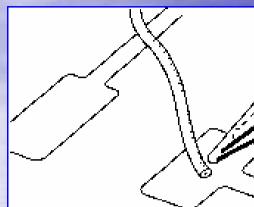

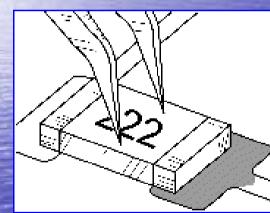

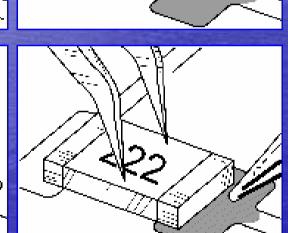

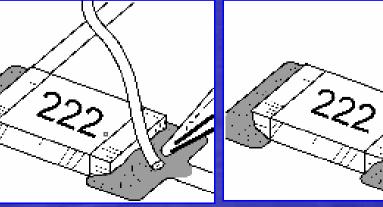

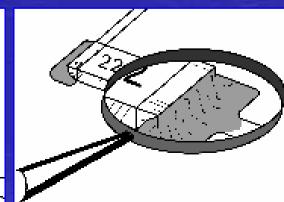

225

22

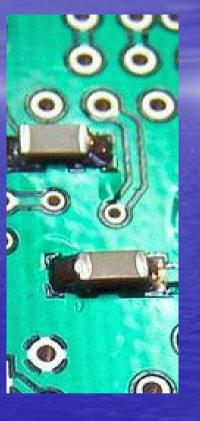

TalkingElectronics.com

# Soldering Demo Video

## Surface Mount Soldering 101

(without expensive equipment)

©2007 CuriousInventor.com

This file can be downloaded from Curious Inventor website

# SoftRock Assembly Tips

• Keep it Simple- Take it slow and prepare Near Heathkit Style Instructions on the Web – Google WB5RVZ Softrock – groups.yahoo.com/group/softrock40/files/ The SoftRock kit is very forgiving- the resistors are installed on end. SMT only for IC's and Caps Two little toroids- Stripping enamel wire is the biggest single assembly error that we've seen Stabilize the I/O cables immediately, use strain reliefs, avoid going mad! Power things up systematically with a current limited source- batteries can fry things. Get Help When Confused- Glen, John or the Yahoo Group are All here to help.

# Minimum Required Bench/Lab

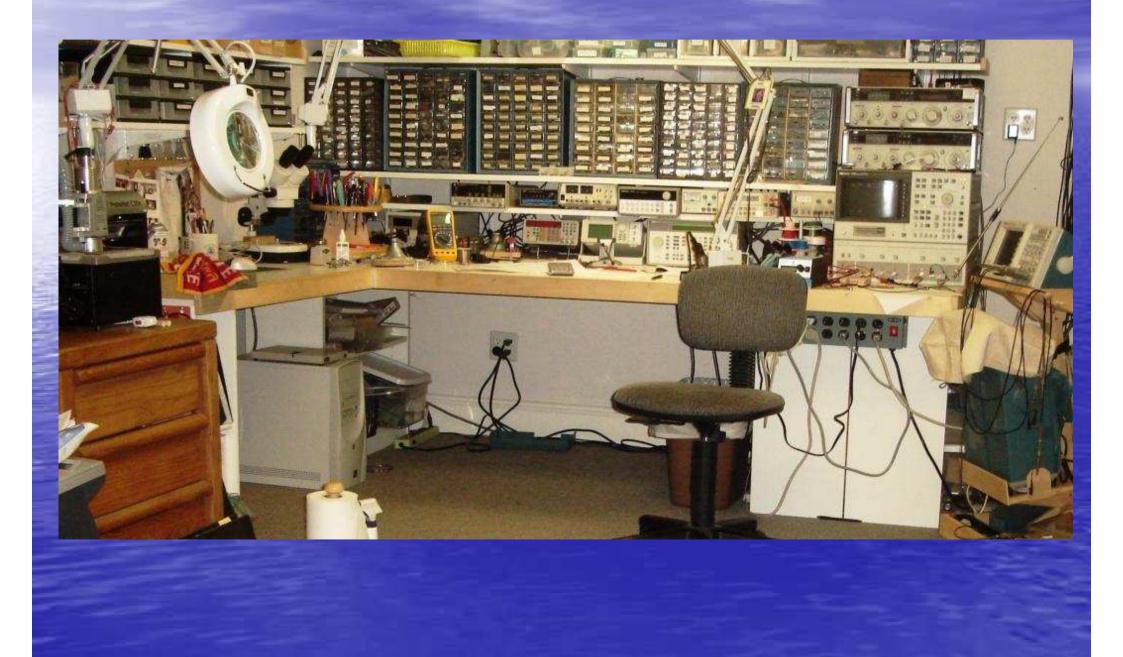

# A Very Well Equipped Lab

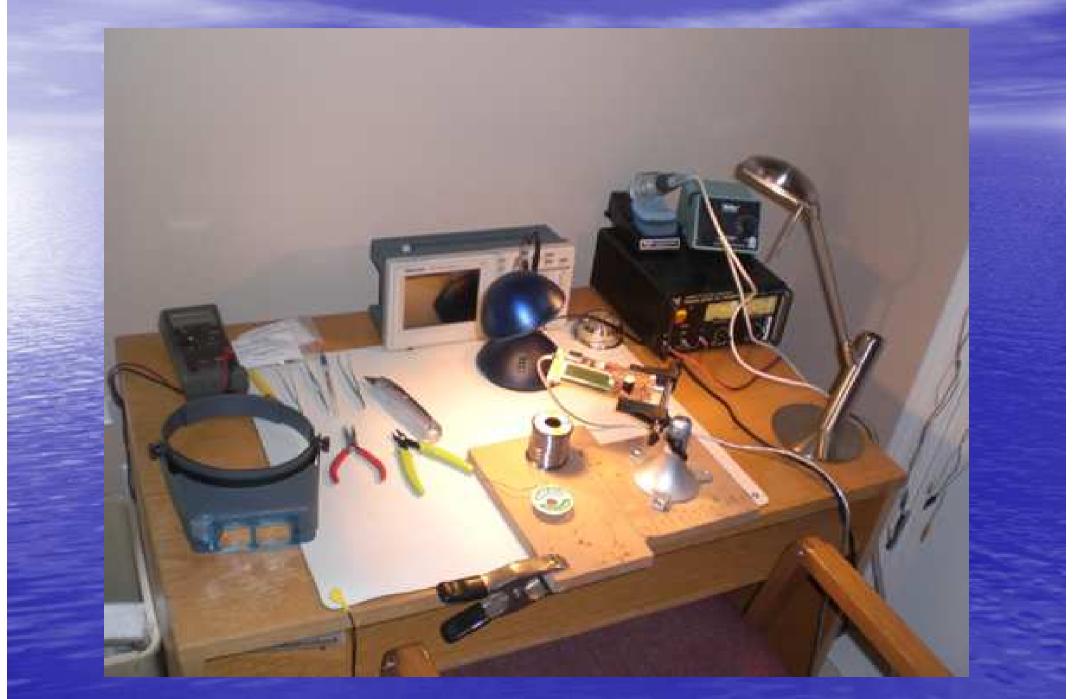

# Assembly Equipment for SMT

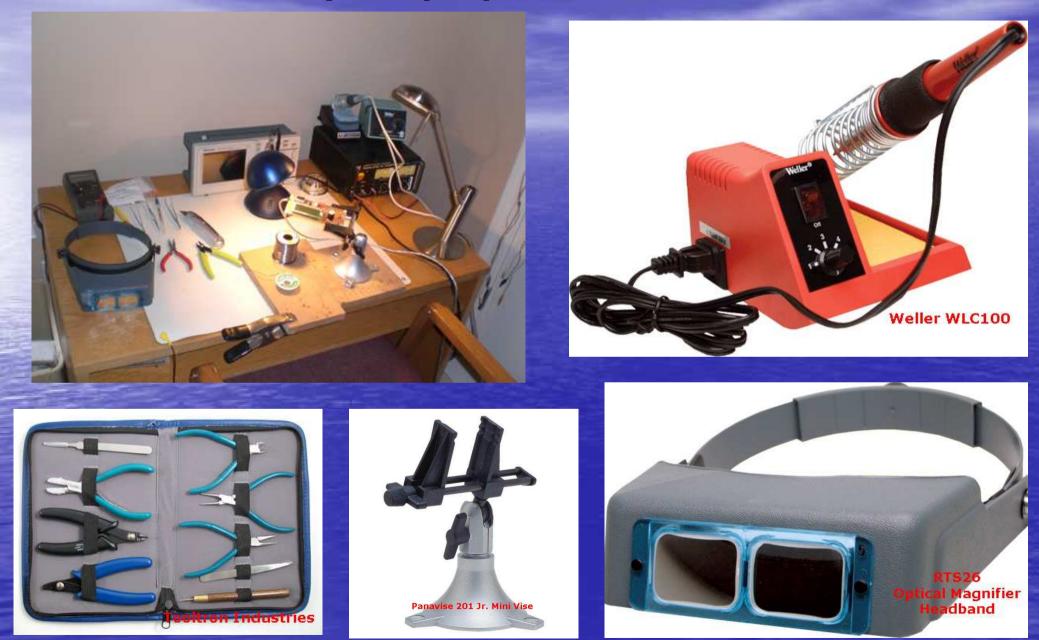

# Go Forth and Conquer!

 This presentation has just scratched the surface of this exciting segment of ham experimentingyou can take it anywhere....

Transceivers

- Multiband- Input Filters and DDS, PLL VFO's
- Embedded DSP- No PC
- Sound Card Experimentation- 24 Bit/192KHz

Software Experimentation- Write your own...

SDR On the Air night – May or June?

Get involved and Have Fun!